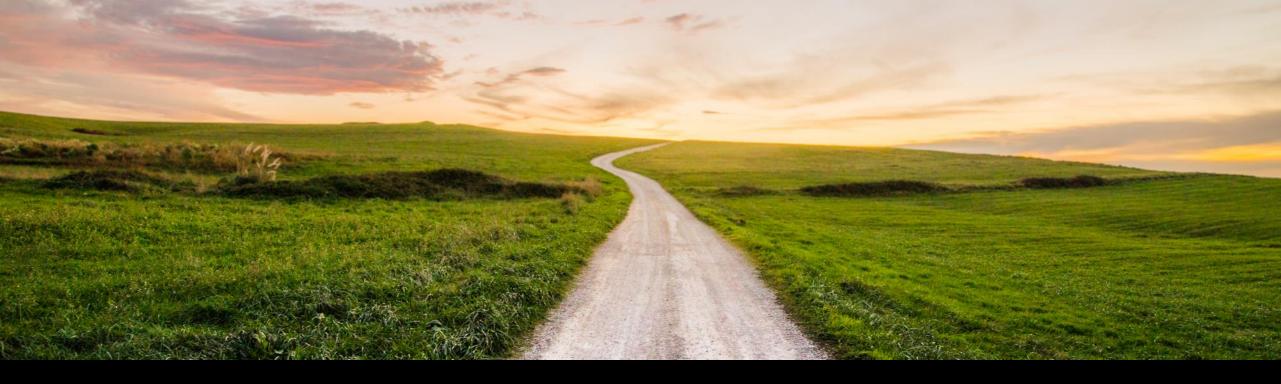

## SAP Cloud ALM for Implementation What's new in Q2 2023?

SAP SE July, 2023

PUBLIC

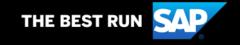

#### Disclaimer

The information in this presentation is confidential and proprietary to SAP and may not be disclosed without the permission of SAP. Except for your obligation to protect confidential information, this presentation is not subject to your license agreement or any other service or subscription agreement with SAP. SAP has no obligation to pursue any course of business outlined in this presentation or any related document, or to develop or release any functionality mentioned therein.

This presentation, or any related document and SAP's strategy and possible future developments, products and or platforms directions and functionality are all subject to change and may be changed by SAP at any time for any reason without notice. The information in this presentation is not a commitment, promise or legal obligation to deliver any material, code or functionality. This presentation is provided without a warranty of any kind, either express or implied, including but not limited to, the implied warranties of merchantability, fitness for a particular purpose, or non-infringement. This presentation is for informational purposes and may not be incorporated into a contract. SAP assumes no responsibility for errors or omissions in this presentation, except if such damages were caused by SAP's intentional or gross negligence.

All forward-looking statements are subject to various risks and uncertainties that could cause actual results to differ materially from expectations. Readers are cautioned not to place undue reliance on these forward-looking statements, which speak only as of their dates, and they should not be relied upon in making purchasing decisions.

## Agenda

- Introduction
- What's New in ....
  - Design?
  - Build?
  - Test?
  - Deploy?
  - Analytics?
- Live Demo
- Outlook and Summary

# Introduction

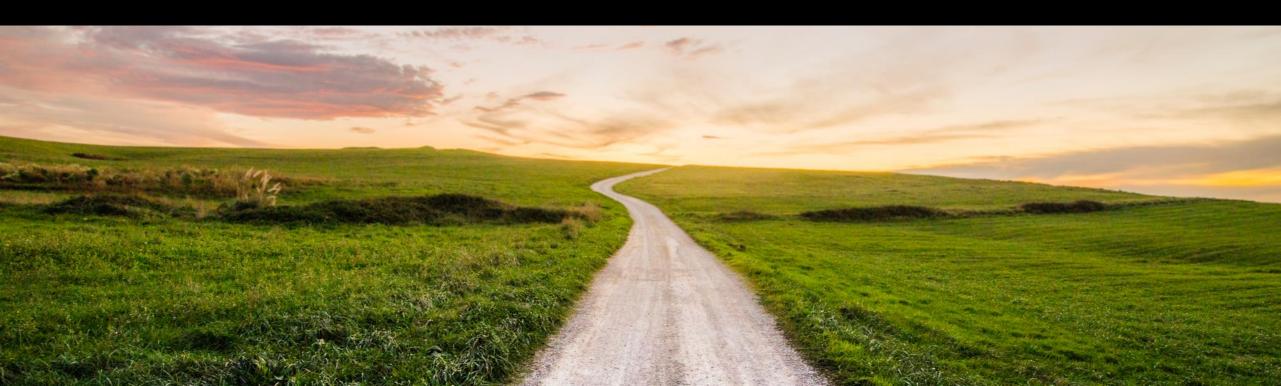

## **SAP Cloud ALM – A brand-new, cloud-based application lifecycle management** offering

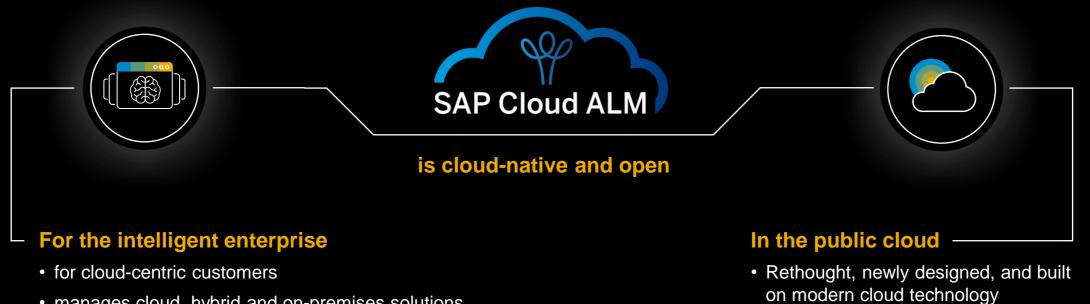

- manages cloud, hybrid and on-premises solutions
- supports all components of the Intelligent Enterprise

• Ready for immediate consumption

Cost-efficient for customers

Supporting 3500+ Customer and Partner in Implementation and Operations\*

5

#### Introduction – SAP Cloud ALM for Implementation

SAP Cloud ALM provides the harmonized implementation experience for the intelligent enterprise, covering all relevant SAP solutions for all customers

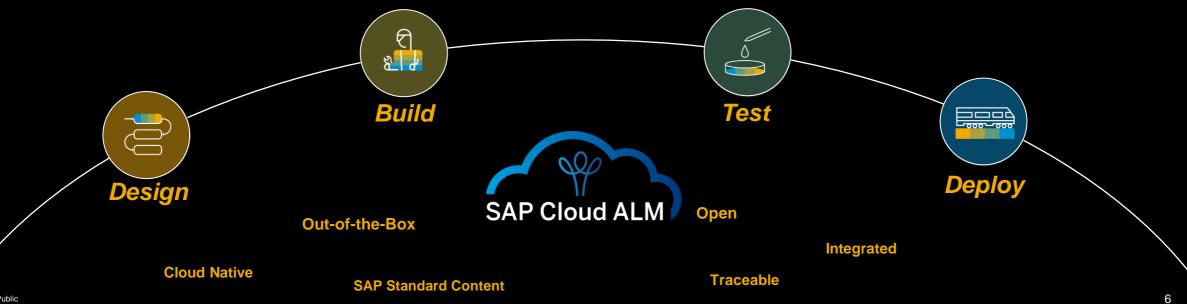

## Design, Build, Test and Deploy with SAP Cloud ALM

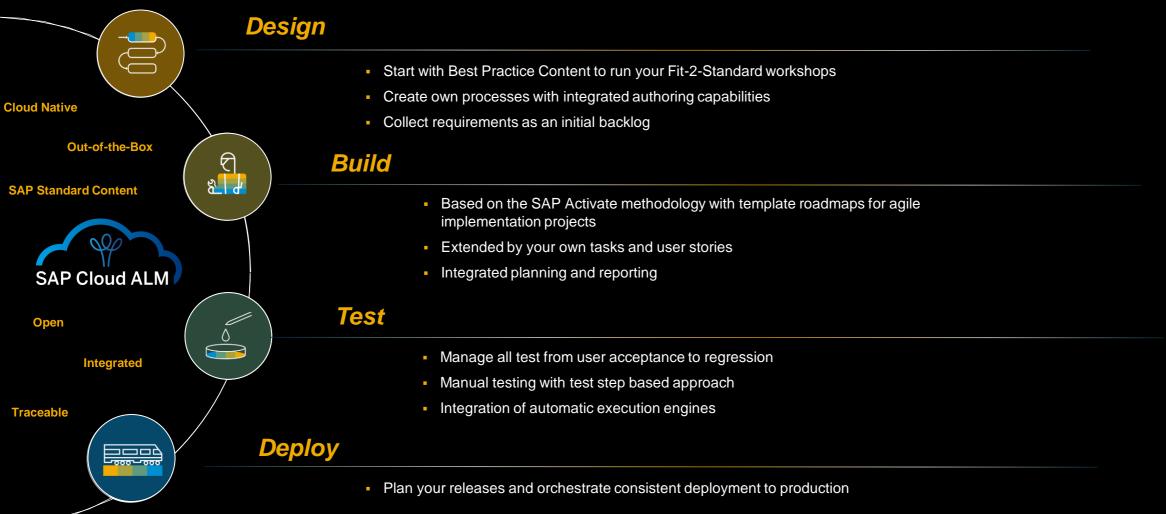

Enable change and provide traceability and audit trails

### **Capabilities in detail**

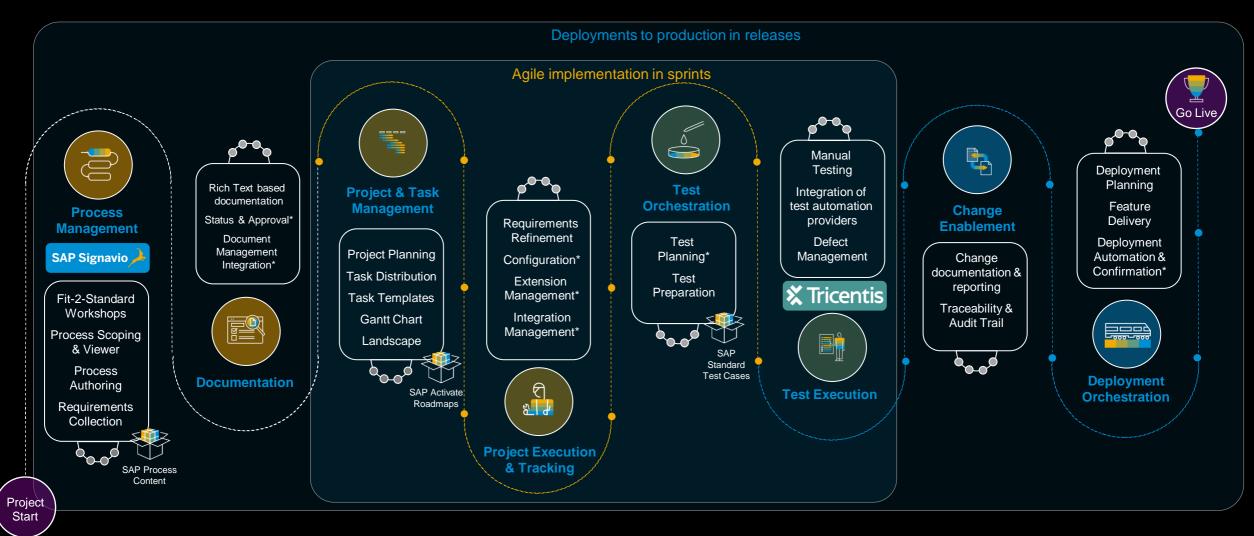

### **Capabilities in detail**

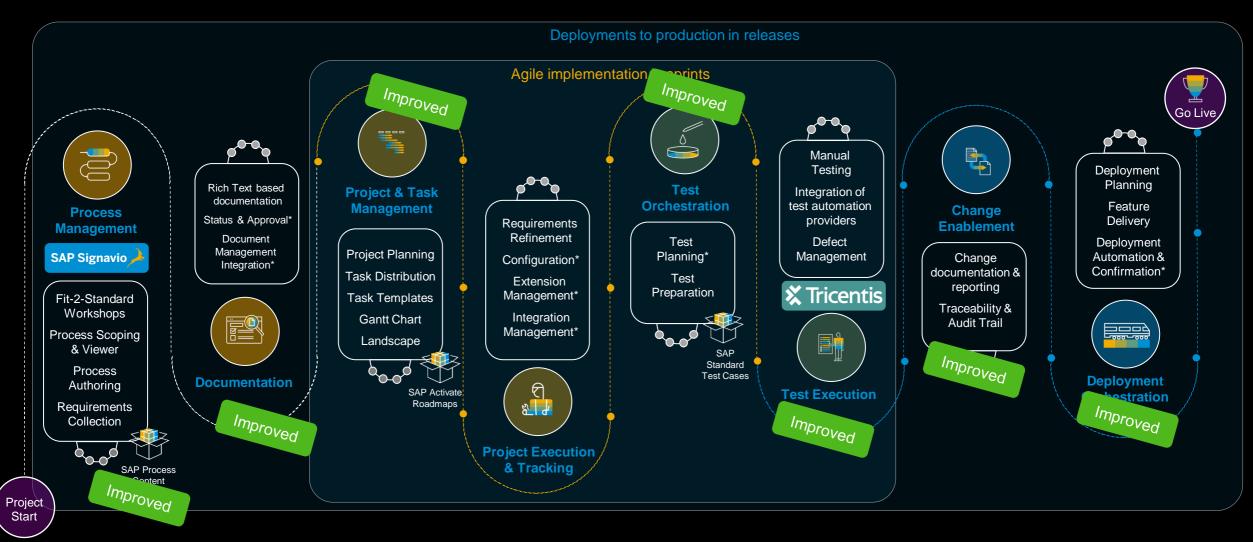

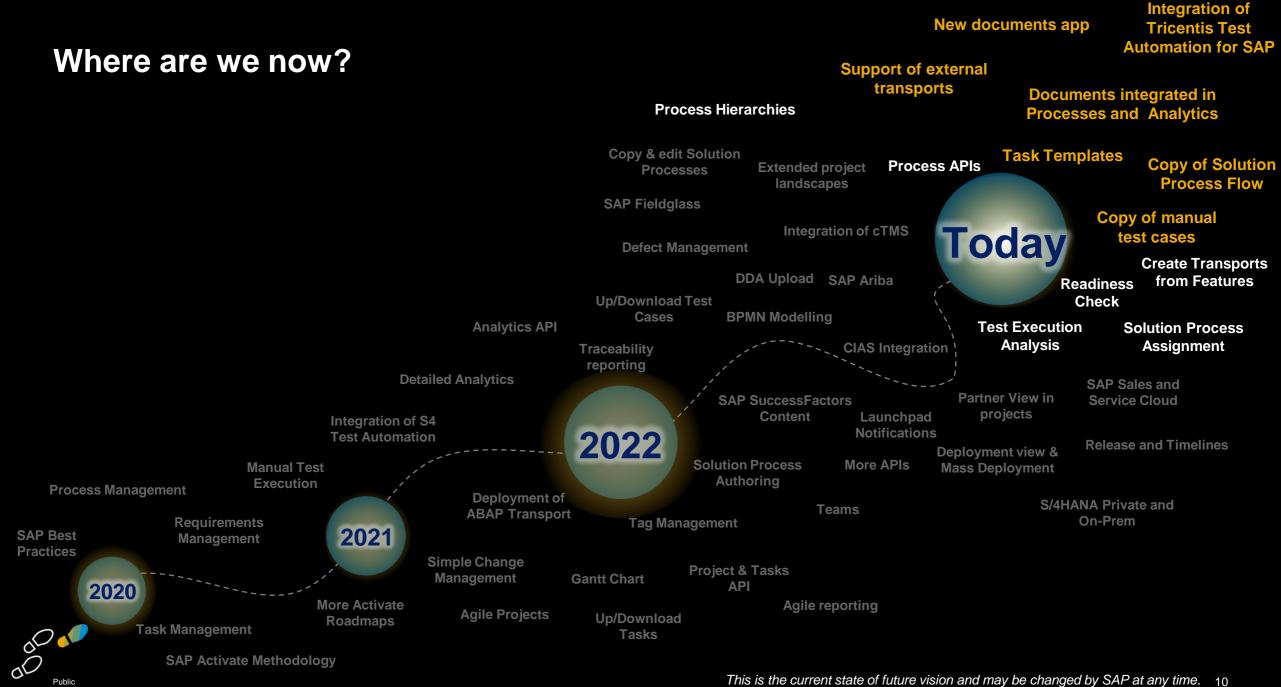

Public

## **Feature Highlights**

#### **New Documents App**

#### **Process Management**

- Document Assignment to Solution Processes
- Copy Solution Process Flows

#### **Project and Task Management**

- Enhanced SAP Central Business Configuration integration
- Create Items from Templates
- Link item start date or end date
- Effort in hours for Tasks, User Stories, Requirements and Defects
- Enhanced Enterprise Search

#### Test Management

- Copy of manual test cases
- Multiple Test Automation Provider Support
- Tricentis Test Automation for SAP integrated in SAP Cloud ALM

#### **Change and Deployment Management**

- Create Transports from a Feature
- Management of external transports as references in features

#### **Analytics and Reporting**

- Indirect Assignments in Solution Process Traceability
- Documents included in Solution Process Traceability
- New table view and download functionality for Burn Up Chart

# What's new in **Design?**

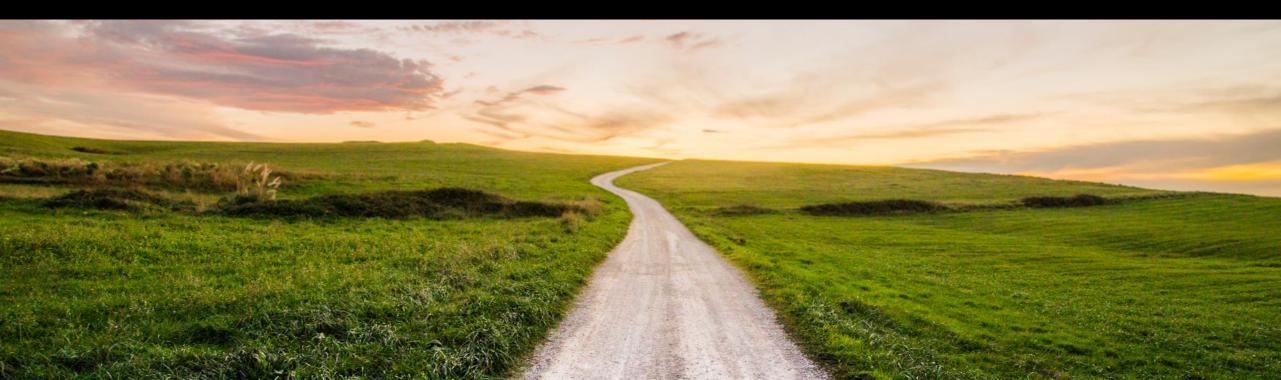

## **New Documents Application**

| < 54 | P Documents ~                        |               |             | All 🗸 Sea                          | rch                                      | ٩            |        | ç                                         | ) ça 🗘 🖪               |                     |                                         |                                        |
|------|--------------------------------------|---------------|-------------|------------------------------------|------------------------------------------|--------------|--------|-------------------------------------------|------------------------|---------------------|-----------------------------------------|----------------------------------------|
| My   | Standard View                        |               |             |                                    |                                          | ,            |        |                                           |                        |                     |                                         |                                        |
| 56   | arch                                 | Editing Statu | ıs:<br>~    | Project:<br>Sanders Sunscreen Ltd. | Scope:                                   | Status:      | Owner: | C                                         | Adapt Filters (2)      |                     |                                         |                                        |
|      |                                      |               |             |                                    |                                          |              |        | ,                                         |                        |                     |                                         |                                        |
| Do   | cuments (3)                          |               |             |                                    |                                          |              |        | Create Delete                             | • • •                  |                     |                                         |                                        |
|      | Document                             |               | Status      | Owner                              | Changed On/By                            | 👳 Created By | ID     |                                           |                        |                     |                                         |                                        |
|      | Interface Specification<br>7-9       |               | Released    | Lisa Sanders                       | Jul 4, 2023, 10:45:13 AM<br>Lisa Sanders | Lisa Sanders | 7-9    |                                           | >                      |                     |                                         |                                        |
|      | References:<br>J59 - Design Document |               |             |                                    | Jul 4, 2023, 10:45:00 AM                 |              |        | New: Document                             |                        |                     |                                         | [] ×                                   |
|      | 7-8                                  |               | In Review   | Lisa Sanders                       | Lisa Sanders                             | Lisa Sanders | 7-8    | Status<br>In Programs                     |                        |                     |                                         |                                        |
|      | References:<br>J58 - Design Document |               |             |                                    |                                          |              |        | Content Additional Information References | Relations              | ∧ Ø                 |                                         |                                        |
|      | 7-7                                  |               | In Progress | Lisa Sanders                       | Jul 4, 2023, 10:44:29 AM<br>Lisa Sanders | Lisa Sanders | 7-7    | Title:*                                   |                        |                     |                                         |                                        |
|      | References:                          |               |             |                                    |                                          |              |        | B Z ⊥ ∓ E ~ Verdana                       | ✓ 12 pr ✓ ▲ ✓ □ ✓ ■ i= |                     |                                         |                                        |
|      |                                      |               |             |                                    |                                          |              |        |                                           |                        |                     |                                         |                                        |
|      |                                      |               |             |                                    |                                          |              |        | Additional Information                    |                        |                     |                                         |                                        |
|      |                                      |               |             |                                    |                                          |              |        | Context                                   | Status and Planning    |                     | Object                                  |                                        |
|      |                                      |               |             |                                    |                                          |              |        | Project:<br>Sanders Sunscreen Ltd.        | Status:<br>In Progress | Owner:              | L9 - L                                  | hanged By:<br>sa Sanders<br>hanged On: |
|      |                                      |               |             |                                    |                                          |              |        |                                           |                        |                     | Lisa Sanders J                          | nanged Un:<br>ul 4, 2023, 11:28:51 AM  |
|      |                                      |               |             |                                    |                                          |              |        |                                           |                        |                     | Created On:<br>Jul 4, 2023, 11:28:51 AM |                                        |
|      |                                      |               |             |                                    |                                          |              |        | References                                |                        |                     |                                         |                                        |
|      |                                      |               |             |                                    |                                          |              |        | References                                |                        |                     | Search Q                                | Crease Delete 🏠 🕞 🗸                    |
|      |                                      |               |             |                                    |                                          |              |        | Name                                      | ≜ URL                  | No items available. |                                         |                                        |
|      |                                      |               |             |                                    |                                          |              |        | Relations                                 |                        |                     |                                         |                                        |
|      |                                      |               |             |                                    |                                          |              |        | Relations                                 |                        |                     | Search                                  | Q Assign Delete [2]                    |
|      |                                      |               |             |                                    |                                          |              |        | Name                                      | ă                      | Scope               | Countr                                  | /Region                                |
|      |                                      |               |             |                                    |                                          |              |        |                                           |                        | No items available. |                                         |                                        |
|      |                                      |               |             |                                    |                                          |              |        |                                           |                        |                     |                                         | Create Discard Dr                      |

Documents

## **Documentation relation to other CALM elements**

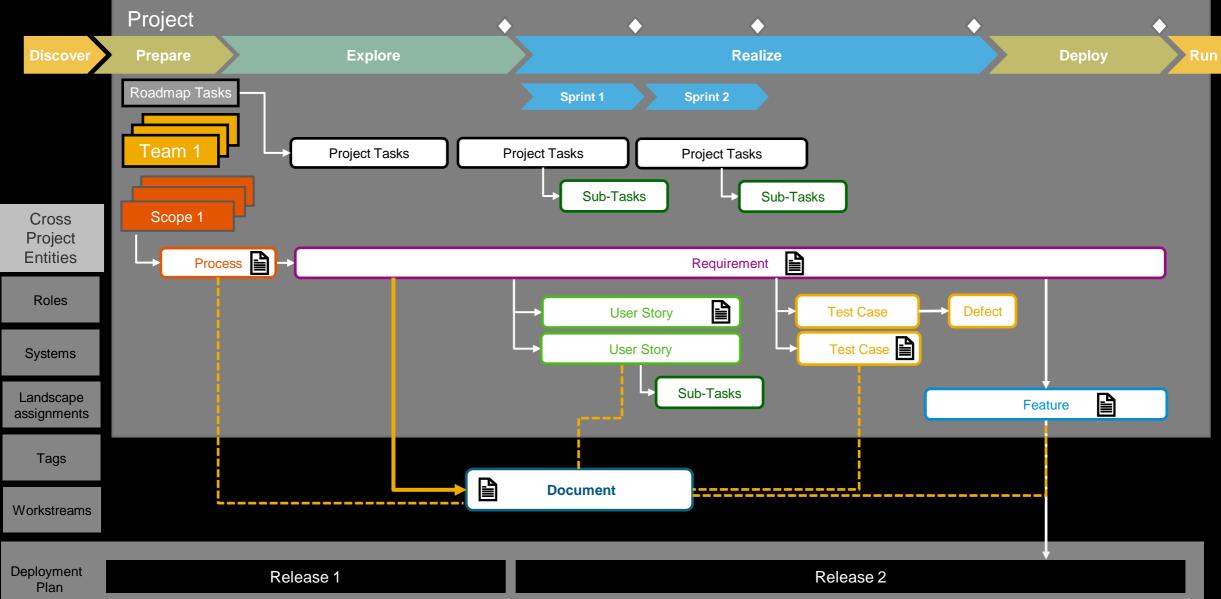

#### **Document Assignment to Solution Process**

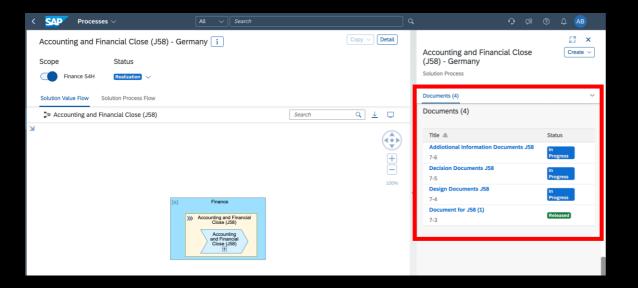

- Documents that have been assigned to solution processes in the **Documents** app are now displayed in the process detail view
- Document assignment for
  - Solution Process
  - Solution Process Flow
  - Solution Process Flow Diagram
  - Solution Activity

#### **Copy Solution Process Flows**

| ۲ | SAP P             | rocesses 🗸         | All 🗸 S                                                                                                    | earch |                       |                  | ٩       | Q                                                                        | ¢9       | ()<br> | Q (F   | T          |
|---|-------------------|--------------------|----------------------------------------------------------------------------------------------------|-------|-----------------------|------------------|---------|--------------------------------------------------------------------------|----------|--------|--------|------------|
|   | Scope             | Status<br>Design V |                                                                                                    | i     | Solution Process Flov |                  |         | Solution Process Flow<br>Description                                     |          | (      | Create | × ~ ~      |
|   | Solution Value Fl |                    | ~                                                                                                    |       | Search                | Q 1 🗆            |         | ③ No description is defined.                                             |          |        |        |            |
| K |                   |                    |                                                                                                    |       |                       |                  | )       | Relations<br>SAP Best Practices Explorer                                 |          |        |        |            |
|   |                   |                    | A construction and a construction of the construction of the const |       |                       |                  |         | Requirements (0)                                                         |          |        | Ass    | ign        |
|   |                   |                    | Present lines - Virge<br>Barrier Frei<br>Friedersterner<br>Friedersterner<br>Freiher Statister                                                                                                    |       |                       |                  |         | Title 🚊                                                                  |          | Status |        |            |
|   |                   |                    | House and the second                                                                                                    |       |                       |                  |         | No requirement                                                           | assigned |        |        |            |
|   |                   |                    | A CONTRACTOR                                                                                                    | A     | ccounting and I       | Financial Clos   | se (J   | J58) - Germany 🚺                                                         |          |        |        |            |
|   |                   |                    |                                                                                                    | S     | cope                  | Status           |         |                                                                          |          |        |        |            |
|   |                   |                    |                                                                                                    | C     | Finance S4H           | Realization      | $\sim$  |                                                                          |          |        |        |            |
|   |                   |                    |                                                                                                    | S     | olution Value Flow    | Solution Process | Flow    |                                                                          |          |        |        |            |
|   |                   |                    |                                                                                                    |       | 📲 J58 - 01 - Acco     | unting and Finan | cial C  | Close - Master Data                                                      |          |        | [      | Search     |
|   |                   |                    |                                                                                                    | l i   |                       | Solution Pre     | ocess   | s Flow Diagrams                                                          |          |        |        |            |
|   |                   |                    |                                                                                                    |       |                       | Accounting       | and F   | inancial Close (J58) - Germany                                           |          |        |        |            |
|   |                   |                    |                                                                                                    |       |                       | _]□ J58 - 01     | L - Acc | counting and Financial Close - Mas                                       | ter Data |        |        |            |
|   |                   |                    |                                                                                                    |       |                       | °ੂ}⊐ J58 - 02    | 2 - Acc | counting and Financial Close - Mas                                       | ter Data |        |        |            |
|   |                   |                    |                                                                                                    |       |                       |                  |         | counting and Financial Close - Ope                                       |          |        |        |            |
|   |                   |                    |                                                                                                    |       |                       |                  |         | counting and Financial Close - Ope<br>counting and Financial Close - Ope |          |        | -      |            |
|   |                   |                    |                                                                                                    |       |                       |                  |         | counting and Financial Close - Ope                                       |          |        | -      |            |
|   |                   |                    |                                                                                                    |       |                       |                  |         | counting and Financial Close - Veri                                      |          |        | -      | tries Work |
|   |                   |                    |                                                                                                    |       |                       |                  |         | counting and Financial Close - Mor                                       |          |        |        |            |
|   |                   |                    |                                                                                                    |       |                       | Ĵ□ J58 - 10      | ) - Acc | counting and Financial Close - Yea                                       | -End Clo | sing   |        |            |

- copy of Solution Process (and all contained diagrams) in the **Processes** app
- copy of single Solution Process Flow Diagram in the **Processes** app
- further modification in the Process
   Authoring app

# What's new in **Build?**

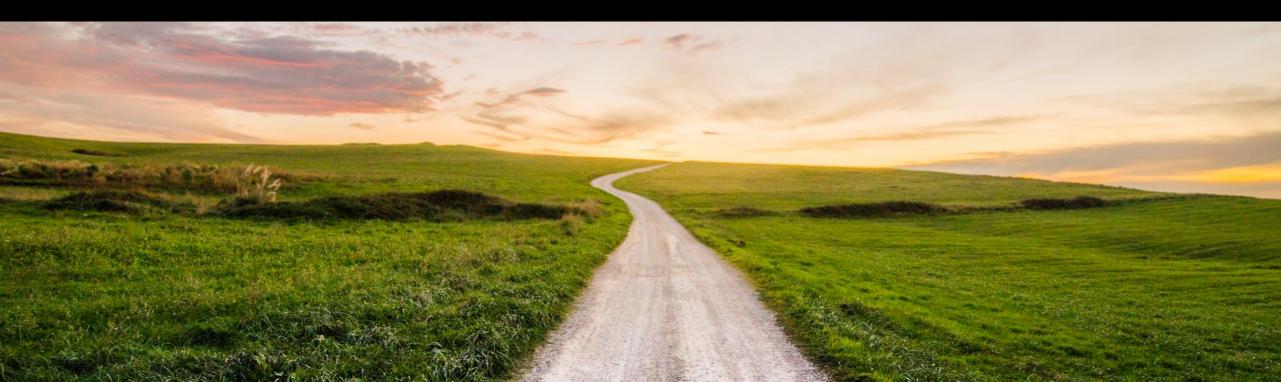

## Enhanced SAP Central Business Configuration integration

| <         | SAP      | Tasks 🗸                                                           |                             |                                          |                       | All V Search                                                                                                    | ٩                             |                    |              |                         | 0 0 0        | 🖗 🗷    |
|-----------|----------|-------------------------------------------------------------------|-----------------------------|------------------------------------------|-----------------------|----------------------------------------------------------------------------------------------------|-------------------------------|--------------------|--------------|-------------------------|--------------|--------|
| 1         | Open 1   | Tasks" ~                                                          |                             |                                          |                       |                                                                                                    |                               |                    |              |                         | Analytics ~  | - Et   |
|           |          | Project:                                                          |                             | Scope:                                   | Priority:             | Timebox: Pla                                                                                                    | nned Completion Date: Status: | Team:              | Tegs:        | State: Res              | oonsible:    |        |
| 77        | Search   |                                                                   | ~                           | ~ ~                                      |                       | Image: Comparison of the second second se | (9 Blocked x) 2 More          | × .                | ✓            | Active x                |              | ~      |
|           | Assigned | Role: Type:                                                       |                             | iource:                                  |                       |                                                                                                    |                               |                    |              |                         |              |        |
| 0         |          | V Sub-task x 3 Mo                                                 | 10 V                        | ~                                        |                       |                                                                                                    |                               |                    |              |                         | Adapt Filter | 15 (5) |
| »»        | Rems     | Accelerators                                                      |                             | SAP Cloud ALM Setup                      |                       |                                                                                                    |                               |                    |              |                         |              |        |
| e         | _        |                                                                   |                             | SAP Activate Methodolog Manually Created | Dr.                   |                                                                                                    |                               |                    |              |                         |              |        |
| 8         | Items    | (580)                                                             |                             | Scoping                                  |                       |                                                                                                    |                               |                    | Create 🗸 🛛   | ass Edit 🛛 Delete 🕸 🐧 🌘 | 1 🛨 🕹 × 🔳    |        |
| 9         | Tel      | le                                                                | Source                      | SAP Readiness Check                      |                       | Timebax                                                                                                    | Planned Completion Date       | Team               | Responsible  |                         |              |        |
| 63        | Delive   | rable: SAP Cloud ALM Setup                                        |                             | Release Assessment and                   | Scope Dependency Tool |                                                                                                    |                               |                    |              |                         |              |        |
|           |          | Assign Landscape                                                  | SAP Cloud AL                | SAP Central Business Confi               | guration Projects     | Planned Go-Live 🕑<br>Prepare                                                                                                    | (0, May 31, 2023              | (Not Assigned) 🗸   | Jekkrey Zha  | ng 🗸                    | @ % #        |        |
|           |          | Create Scones and Define Business                                 |                             | Implementation (03-16-2                  |                       |                                                                                                    |                               | -                  |              |                         |              |        |
|           |          | Create Scopes and Define Business<br>Processes Scope              | SAP Cloud AL                | Evaluation (03-16-2022 of                | ic)                   | Prepare 🕑                                                                                                    | <sup>10</sup> , May 31, 2023  | (Not Assigned) V   | Jekkrey Zha  | ng V                    | @ G #        |        |
| Ê.        |          | rable: Getting Started with your SAP Imple                        |                             | Test Project(JC)                         |                       |                                                                                                    |                               |                    |              |                         |              |        |
| Ø         | 08       | Attend the Onboarding Welcome &<br>Introduction Workshops         | SAP Activate<br>Methodology | Open 🗸                                   |                       | sp_<_html_& [9<br>test phase P&G                                                                                                    | <sup>b</sup> , May 31, 2023   | (Not Assigned) 🗸   | (Not Assigne | d) ~                    | © ☆          |        |
| 1         | 0.00     | Engage with the SAP Business<br>Technology Platform and SAP Build | SAP Activate                | ). In Progress                           |                       | sp3 Y&Y (9                                                                                                    | Aug 1, 2023                   | (Not Assigned) V   | (Not Assigne |                         | 6 ¢          |        |
|           | 0.6      | team                                                              | Methodology                 | C (IIII)                                 |                       | test phase P&G                                                                                                    | Pag 2, 2023                   | C (nor reading)    | fav vanbri   | ~, · ·                  | V X          |        |
| 6         | . 8      | Review Overview Documentation for<br>Hire to Retire               | SAP Activate<br>Methodology | 1. Open V                                |                       | Prepare 🕑                                                                                                    |                               | (Not Assigned) 🗸   | Jekkrey Zha  | ng 🗸                    | © ☆          |        |
| -<br>81   | . 8      | Review Overview Documentation for<br>External Workforce           | SAP Activate<br>Methodology | 1. Open V                                |                       | Prepare 😰                                                                                                    | %, Dec 31, 2022               | (Not Assigned) 🗸   | (Not Assigne | a) ~                    | © ☆          |        |
| 62<br>132 | . 8      | Review Overview Documentation for<br>Source to Pay                | SAP Activate<br>Methodology | 1. Open 🗸                                |                       | Prepare 😰                                                                                                    | %, Dec 31, 2022               | (Not Assigned) 🗸   | (Not Assigne | a) ~                    | © ☆          |        |
|           | . 8      | Review Overview Documentation for<br>Concur                       | SAP Activate<br>Methodology | 1. Open V                                |                       | Prepare [                                                                                                    | %, Dec 31, 2022               | (Not Assigned) 🗸   | (Not Assigne | d) ~                    | © ☆          |        |
|           | 08       | Initial Access to SAP for Me                                      | SAP Activate<br>Methodology | 1. Open V                                |                       | Prepare (9                                                                                                    | %, Dec 31, 2022               | (Not Assigned) 🗸   | (Not Assigne | a) ~                    | © ☆          |        |
|           | 00       | Ensure Project Team Members Access to<br>SAP Community            | SAP Activate<br>Methodology | € Open ∨                                 |                       | Prepare (9                                                                                                    | %, Dec 31, 2022               | (Not Assigned) 🗸   | (Not Assigne | a) ~                    | @ % \$       |        |
|           |          | OOP                                                               | Manually Creat              | ed Open ~                                |                       | sp3 Y&Y 🕑<br>test phase P&G                                                                                                    | May 2, 2023                   | 🕑 (Not Assigned) 🗸 | Dragos Cost  | achescu 🗸               | © ☆          |        |
|           | Delive   | rable: Request Initial System Access                              |                             |                                          |                       |                                                                                                    |                               |                    |              |                         |              |        |
|           | 08       | Request SAP Central Business<br>Configuration Tenant              | SAP Activate<br>Methodology | 1. Open ~                                |                       | Prepare 19                                                                                                    | b, Dec 31, 2022               | 🕑 (Not Assigned) 🗸 | (Not Assigne | d) ~                    | Ф #          |        |
|           | 00       | Request SAP SI4HANA Cloud Starter<br>System                       | SAP Activate<br>Methodology | 1. Open V                                |                       | Prepare 👩                                                                                                    | %, Dec 31, 2022               | (Not Assigned) 🗸   | (Not Assigne | a) ~                    | © ☆          |        |
|           |          | vable: Initial System Access for SAP Centra                       | al Business Con             | liguration System                        |                       |                                                                                                    |                               |                    |              |                         |              |        |
| Zhang     | , Jekkr  | Stess SAP Central Business                                        | SAP Activate                |                                          |                       |                                                                                                    |                               |                    |              |                         |              |        |

- assign multiple SAP Central Business Configuration projects to your SAP Cloud ALM project
- Select one specific SAP Central Business Configuration project as source in the task list for filtering or grouping

#### **Create Tasks, User Stories, Requirements and Defects from templates**

|          | K SAP Tasks V                           | All 🗸 | Search                                                           | ٩                                   | n a a 🔓 💷                   |
|----------|-----------------------------------------|-------|------------------------------------------------------------------|-------------------------------------|-----------------------------|
| 15<br>1) | Open Tasks *                            | e     | New User Story                                                   |                                     | [] ×                        |
|          | Items Accelerators                      |       | Description Sub-tasks (0) Project Task<br>Additional Information | s (0) Test Cases (0) References (0) | Additional Information      |
| 0        | Items (2) Create V Mass Edit Delete 14  | ••••  | Additional Information                                           |                                     |                             |
| »»       | Title                                   | 0     | Context                                                          | Status and Planning                 | Object                      |
|          | Team: (Not Assigned) 🗸                  | F     | Project:<br>To's Projekt<br>Scope:                               | Status:<br>Open v                   | ID<br>3-11921<br>Type:      |
|          | Responsible: (Not Assigned) $$          |       | ~                                                                | Priority:                           | 田 User Story                |
| <b>a</b> | G ☆                                     |       |                                                                  | = Medium 🗸                          | Use this item as a template |
| ē        | Deliverable: (Not Assigned)             |       |                                                                  | Current Phase:<br>Prepare           | Source:<br>Manually Created |
| ۵        | New User Story                          | 8     |                                                                  | Story Points:                       | Involved Parties:           |
|          | Status: Open 🗸                          |       |                                                                  | (Not Assigned)                      |                             |
|          | Timebox: Prepare                        |       |                                                                  |                                     |                             |
|          | Planned Completion Date: 🗞 Oct 17, 2023 |       |                                                                  | Select Tem                          | plate                       |
| •        | Team: (Not Assigned) $$                 |       | Create V Mas                                                     | s Edit                              |                             |
| 2        | Responsible: (Not Assigned) $$          |       |                                                                  | Project Tas                         | sk (2) User Story (1)       |
|          | ф \$                                    | Respo | ons 🗹 Project Task                                               | Lisas Task                          |                             |
|          |                                         |       | User Story                                                       | My Template                         | Task                        |
|          |                                         |       | From Template                                                    | > K                                 |                             |
|          |                                         |       |                                                                  |                                     |                             |
|          |                                         |       |                                                                  |                                     |                             |
|          |                                         |       |                                                                  |                                     |                             |
|          |                                         |       |                                                                  |                                     |                             |
|          |                                         |       |                                                                  |                                     |                             |
|          |                                         |       |                                                                  |                                     |                             |
|          |                                         |       |                                                                  |                                     |                             |
|          |                                         |       |                                                                  |                                     |                             |
|          |                                         |       |                                                                  |                                     |                             |

- create templates from Tasks, User Stories, Requirements and Defects by marking existing items as templates
- make templates available to other users containing standard texts and attributes
- Task list can be filtered accordingly
- Template tasks are excluded from reporting

#### Link item start date or end date

| Lisa Task 2                                   |                                     |                  |                                                 | rs ×                  |
|-----------------------------------------------|-------------------------------------|------------------|-------------------------------------------------|-----------------------|
| ☑ Project Task                                |                                     |                  |                                                 |                       |
| Description Sub-tasks (0) User Stories (0) Re | ferences (0) Additional Information | n                |                                                 |                       |
| ~                                             | Effort:                             | _                | Changed:<br>Jul 04, 2023, 09:40 AM · Lisa Sande | rs                    |
|                                               | 5                                   | × Hours          | Created:                                        |                       |
| Deliverable:                                  | Release:                            | Select a Date    | Clear 12:44 PM · Lisa Sande                     | rs                    |
| `                                             | 2208 Post upgrade testing wind      | Custom           | Link To                                         |                       |
| Requirement:                                  | T. 1                                | Milestone        | > or tag search or creation                     | n 🗸                   |
| G                                             | Timebox:                            | Assigned Timebox | >                                               |                       |
|                                               | Prepare                             | Assigned Release | > Jul 6, 2023                                   |                       |
|                                               | Start Date:                         | Predecessor      | Lisa Task 1 Test                                |                       |
|                                               | Jul 6, 2023                         | C                |                                                 |                       |
|                                               | Planned Completion Date:            |                  |                                                 |                       |
|                                               | Jul 11, 2023                        | C                |                                                 |                       |
|                                               | Duration:<br>6 Days                 |                  |                                                 |                       |
|                                               | Actual Completion Date:<br>–        |                  |                                                 |                       |
|                                               | Team:                               |                  |                                                 |                       |
|                                               | (Not Assigned)                      | ~                |                                                 |                       |
|                                               | Assigned Role:                      |                  |                                                 |                       |
|                                               | (Not Assigned)                      | ~                |                                                 |                       |
|                                               |                                     |                  | Save                                            | Save and Close Cancel |
|                                               |                                     |                  |                                                 |                       |

- Link start date or end date to
  - Milestone
  - Assigned Timebox
  - Assign Release
  - Predecessor, Successor
- Auto backward and forward scheduling depending on linked item

#### Effort in hours for Tasks, User Stories, Requirements and Defects

| m | s (300)                                        |        |              |               |                |                   |       |                   | Mass | Edit Q | -0    |  |
|---|------------------------------------------------|--------|--------------|---------------|----------------|-------------------|-------|-------------------|------|--------|-------|--|
|   | Title                                          | Status | Start Date   | Planned Compl | Effort (Hours) | May 2023<br>25.5. | 29.5. | June 2023<br>1.6. | 5.6. | 9.6.   | 13.6. |  |
|   | ✓ Prepare                                      |        | May 22, 2023 | Jun 16, 2023  |                | are               |       |                   |      |        |       |  |
|   | ✓ SAP Cloud ALM Setup                          |        |              |               |                |                   |       |                   |      |        |       |  |
|   | V 🔀 Setup Project                              | Open 🗸 | May 22, 2023 | Jun 16, 2023  | 2.3            |                   |       |                   |      |        |       |  |
|   | > 🗵 Lisas Test Project Task                    | Open 🗸 | May 22, 2023 | Jun 16, 2023  | 3              |                   |       |                   |      |        |       |  |
|   | Assign Team Members                            | Open 🗸 | May 22, 2023 | Jun 16, 2023  | 0.5            |                   |       |                   |      |        |       |  |
|   | Assign Landscape                               | Open 🗸 | May 22, 2023 | Jun 16, 2023  | 2              |                   |       |                   |      |        |       |  |
|   | Create Scopes and Define Business Proces       | Open 🗸 | May 22, 2023 | Jun 16, 2023  | 24             |                   |       |                   |      |        |       |  |
|   | ✓ Getting Started with your SAP Implementation |        |              |               |                |                   |       |                   |      |        |       |  |
|   | Attend the Onboarding Welcome & Introdu        | Open 🗸 | May 22, 2023 | Jun 16, 2023  |                |                   |       |                   |      |        |       |  |
|   | Engage with the SAP Business Technology        | Open 🗸 | May 22, 2023 | Jun 16, 2023  |                |                   |       |                   |      |        |       |  |
|   | 🔯 Review Overview Documentation                | Open 🗸 | May 22, 2023 | Jun 16, 2023  |                |                   |       |                   |      |        |       |  |
|   | Initial Access to SAP for Me                   | Open 🗸 | May 22, 2023 | Jun 16, 2023  |                |                   |       |                   |      |        |       |  |
|   | Ensure Project Team Members Access to S        | Open 🗸 | May 22, 2023 | Jun 16, 2023  |                |                   |       |                   |      |        |       |  |

- Effort as new attribute for Tasks, User Stories, Requirements and Defects
- Effort (Hours) columns added in the Gantt chart view
- Sum of Effort is displayed beneath the item
- also included in Excel upload and download and API

#### **Enhanced Enterprise Search**

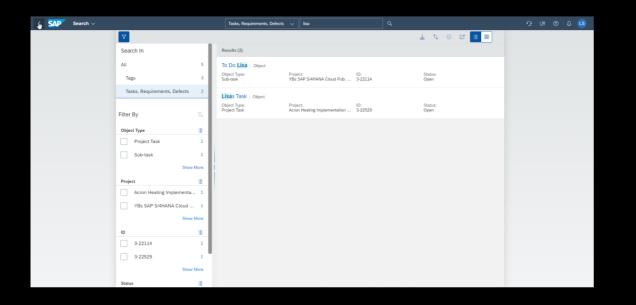

- Enterprise Search now also includes search for
  - Tasks
  - Requirements
  - Defects

## What's new in Test?

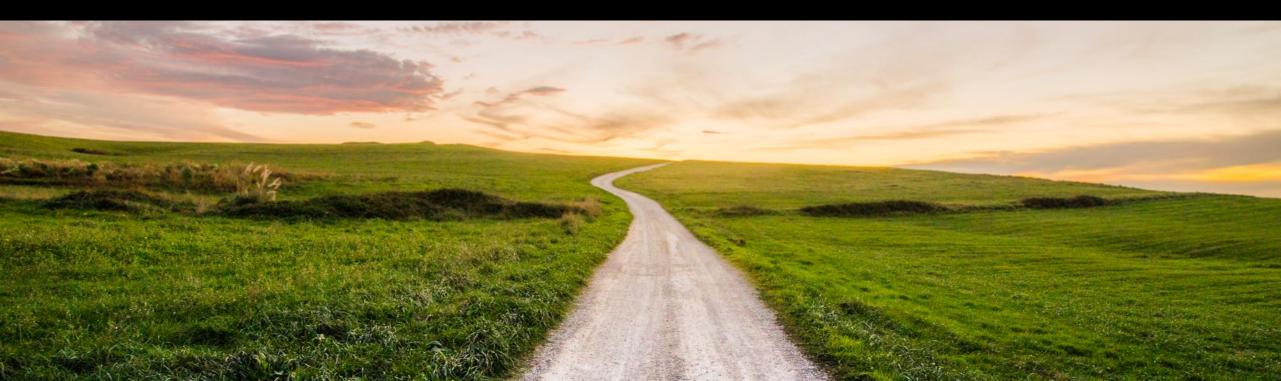

#### **Copy of manual test cases in Test Preparation**

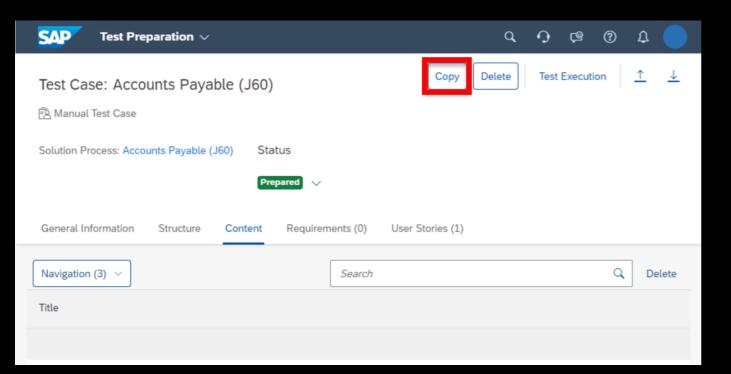

- Copy of the test case is created in the same project and scope
- All tags, requirements, or user stories assigned to the original test case are also copied

## **Multiple Test Automation Provider Support**

| Title 🚊                                         | Variant              | Automation Provider |
|-------------------------------------------------|----------------------|---------------------|
| Accelerated Customer Returns - BKP              | Small Quantity Order | SAPS4_TAT           |
| Accelerated Third Party Returns - 1Z3 AUTOMATED | DEFAULT_VARIANT      | S4_Cloud_CC8        |

- Test Automation API was extended
- Integrate multiple instances of the Test Automation Tool for SAP S/4HANA Cloud with SAP Cloud ALM
- Integrate multiple Test Automation Provider
- For more information, refer to <u>Integrating</u> the Test Automation Tool for SAP <u>S/4HANA Cloud</u>

## Integration of ALM Solutions from SAP and Test Automation by Tricentis

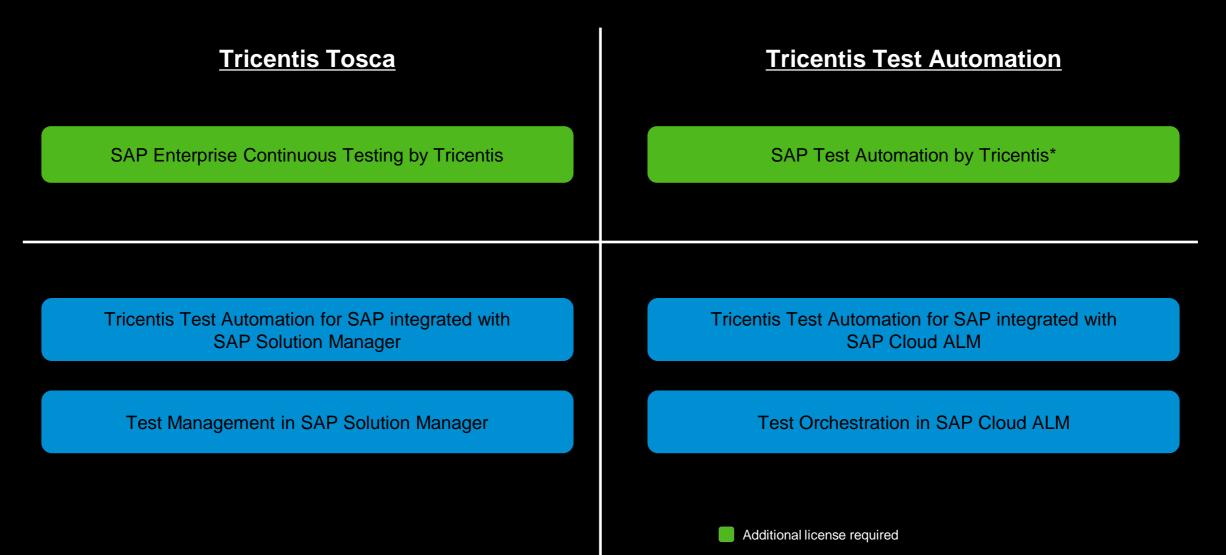

Included in SAP Enterprise Support and SAP Cloud Subscription

### **Tricentis Test Automation for SAP integrated with SAP Cloud ALM**

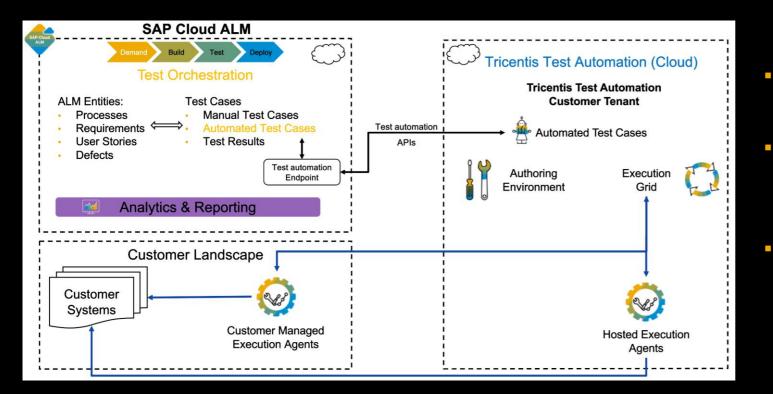

- An OEM offering from SAP to enterprise support customers
- This will be a subset of SAP Test Automation by Tricentis in terms of functionalities
- Capability in the first iteration: Test automation support of all browserbased SAP products and applications

Set Up Tricentis Test Automation for SAP

ం⁼

#### **Tricentis Test Automation for SAP integrated with SAP Cloud ALM**

#### What's in it for you

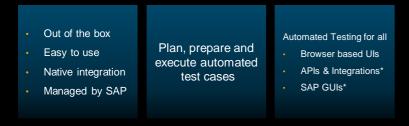

#### Usage rights

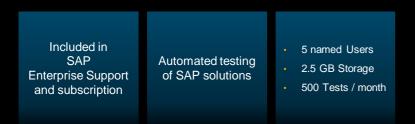

#### Provisioning

| Request directly in SAP Cloud ALM | Automated<br>provisioning in<br>5 minutes | Automatically<br>connected with<br>SAP Cloud ALM |
|-----------------------------------|-------------------------------------------|--------------------------------------------------|
|-----------------------------------|-------------------------------------------|--------------------------------------------------|

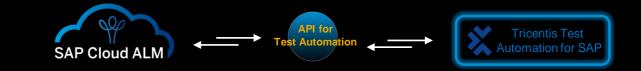

#### Where to find more information?

Blog in SAP Community: Tricentis Test Automation for SAP integrated with SAP Cloud ALM is now available

SAP Help Portal: <u>Setting Up Tricentis Test Automation fir SAP Integrated with SAP Cloud ALM</u>

> SAP Support Portal: Usage Rights of Tricentis Test Automation for SAP

Recording with Demo: Using Tricentis Test Automation with SAP Cloud ALM

# What's new in **Deploy?**

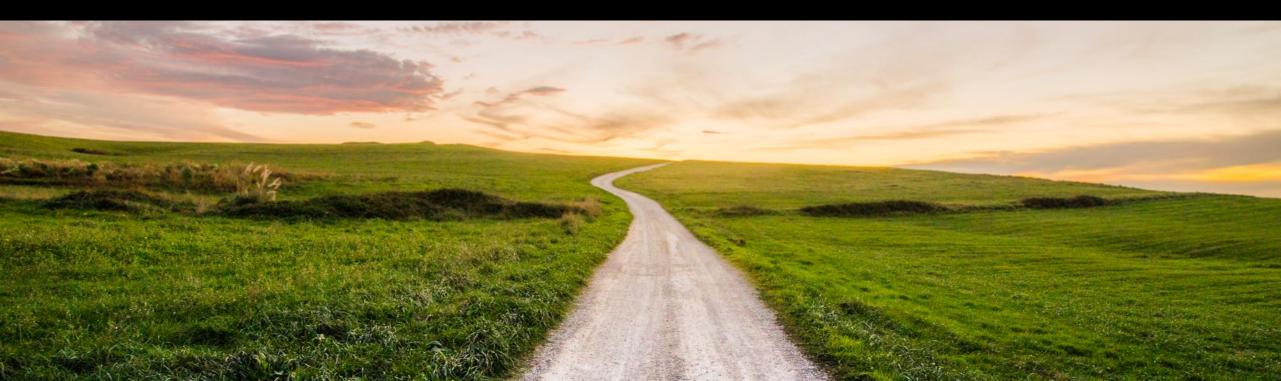

### **Create Transports from a Feature**

- Creation of transport requests from a feature is possible for
  - SAP S/4HANA on-premise,
  - SAP S/4HANA Cloud, private edition,
  - SAP NetWeaver Application Server for ABAP on-premise
- As a prerequisite the source tenant (development client) must be assigned to a system group and the system groups must be assigned to your project via the corresponding deployment plan
  - Find more information in following blog post:

https://blogs.sap.com/2023/04/06/createtransport-requests-from-features-in-sapcloud-alm/

|      |                  | EJ           | × |
|------|------------------|--------------|---|
| Edit | Handover to Test | Create ~     | Θ |
|      |                  | User Story   |   |
|      |                  | Project Task |   |
|      |                  | Transport    |   |

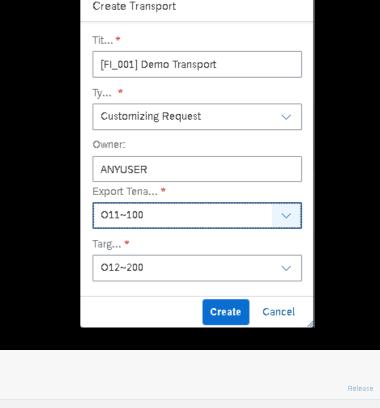

| Transports (2)         |                         |                     |                  |  |  |  |  |  |  |  |  |  |
|------------------------|-------------------------|---------------------|------------------|--|--|--|--|--|--|--|--|--|
|                        |                         |                     | Release Deploy 📿 |  |  |  |  |  |  |  |  |  |
| ID                     | Title                   | Status              | Target Tenant    |  |  |  |  |  |  |  |  |  |
| Export Tenant: 011~100 |                         |                     |                  |  |  |  |  |  |  |  |  |  |
|                        | [FI_001] Demo Transport | Creation Pending    | 012~200          |  |  |  |  |  |  |  |  |  |
| O11K905055             | Demo TR MG 202030405    | Deployed in O12~200 | 013~200          |  |  |  |  |  |  |  |  |  |
|                        |                         |                     |                  |  |  |  |  |  |  |  |  |  |

#### Management of external transports as references in features

|            |           | Add   |
|------------|-----------|-------|
| Name       | URL       |       |
| Enter name | Enter URL | ×     |
|            |           |       |
|            |           |       |
|            |           | Close |
|            |           |       |

- Reference section added to Features
- create manual references of transports that can't be managed from a deployment perspective by SAP Cloud ALM

# What's new in Analytics?

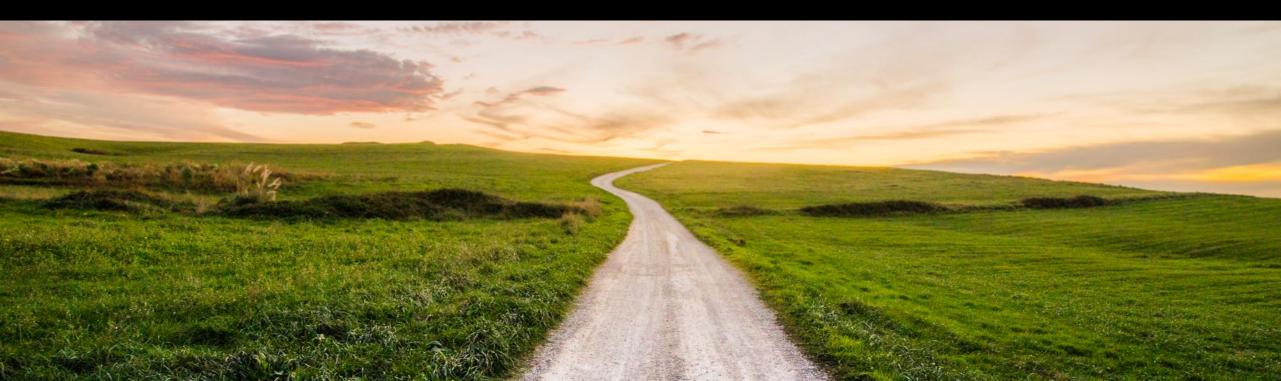

# **Traceability Enhancements : Indirect Assignments for Solution Process Traceability**

Traceability apps now offer next level of transparency by including 'Indirect Assignments'

Indirect Assignments are indirectly related objects that are not assigned to the parent object, but contribute in assessment of overall readiness of the main object.

#### **Solution Process Traceability:**

By switching on the Defect in indirect assignment button, Defects that are not assigned to the parent solution process but assigned to a child Test case are also counted and included under Test Execution and Test Preparation columns.

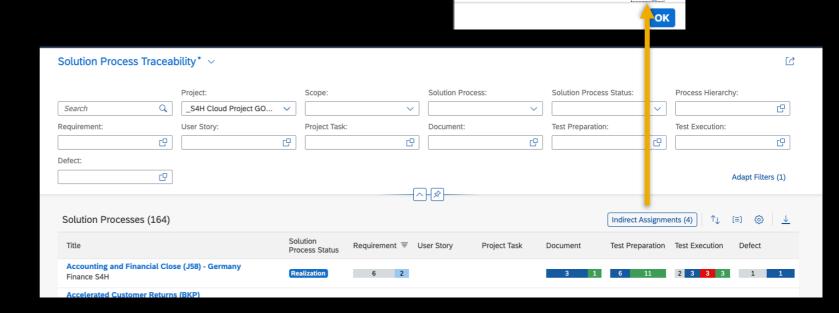

• El Indirect Assignments

User Story

Project Task

Test Cases

Defects

#### **Documents included in Solution Process Traceability**

| <            | SAP Analytics 🗸                                    | All V Search                                                                      | Q                          |                   | ·) @ @ ↓ <mark>AB</mark>      |
|--------------|----------------------------------------------------|-----------------------------------------------------------------------------------|----------------------------|-------------------|-------------------------------|
| ■ ▲<br>11. V | Solution Process Traceability                      | $\vee$                                                                            |                            |                   | C                             |
| )<br>()      | Proj                                               | ect: Scope:<br>:4H Cloud Project GO V                                             | Solution Process: Solution | n Process Status: | Process Hierarchy:            |
| ©            | Requirement: User                                  | Document                                                                          | 4 Total                    | ( P               | Test Execution:               |
| »»           |                                                    | In Progress (3) In Review (0) Released (1)                                        |                            |                   | Adapt Filters (1)             |
| Ð            | Solution Processes (164)                           | Addiotional Information Documents J58<br>Jul 25, 2023, 11:57:32 AM · Agatha Bauer | Agatha Bauer               | Indirect Assi nn  | nents (0)                     |
| <b>F</b> /   | Title                                              | Design Documents J58<br>Jul 25, 2023, 11:56:52 AM · Agatha Bauer                  | Agatha Bauer               | Document          | st Preparation Test Execution |
| Be l         | Accounting and Financial Close (J58<br>Finance S4H | Decision Documents J58                                                            | Agatha Bauer               | 3 1               | 6 11 2 <b>3 3</b> 3           |
|              | Accelerated Customer Returns (BKP<br>Baseline      | Jul 25, 2025, 11:57.11 AM · Agatha Bauer                                          |                            |                   | 1 1                           |
| L<br>Î       | Accelerated Customer Returns (BKP<br>Finance S4H   |                                                                                   |                            |                   | 7 3 3                         |
| ŝ            | Accelerated Customer Returns (BKP<br>Finance S4H   |                                                                                   |                            |                   | 7                             |
| ©<br>!       | Accounts Payable (J60)<br>Baseline                 |                                                                                   | Documents Overview         | -                 |                               |
| •            | Accounts Pavable (J60) - USA                       |                                                                                   |                            |                   |                               |

- New column and filter for "Document" in Solution Process Tracebility
- Get details on connected Documents on a Solution Process

### New table view and download functionality for Burn Up Chart

| Story Points Completion Tre | rends* ~ |        |   |                  |   |                      |                             |              |        | ß                   |
|-----------------------------|----------|--------|---|------------------|---|----------------------|-----------------------------|--------------|--------|---------------------|
| Project:                    |          | Scope: |   | Task Type:       |   |                      | Time Frame:<br>Last 30 days |              | Team:  |                     |
|                             | ~        |        | ~ |                  | ~ | e                    | Last 30 days                | C            |        | V Adapt Filters (2) |
| Burn Up Chart               |          |        |   |                  |   |                      |                             |              | Search | a 📬 🛓 🖬 🧰           |
| Date 👻 Title                |          |        |   | Status           |   |                      |                             | Story Points |        |                     |
| May 25, 2023                |          |        |   | Open             |   |                      |                             | 1            |        |                     |
|                             |          |        |   | Open             |   |                      |                             | 0            |        |                     |
|                             |          |        |   | In Progress      |   |                      |                             | 0            |        |                     |
|                             |          |        |   | Open             |   |                      |                             | 0            |        |                     |
|                             |          |        |   | Open             |   |                      |                             | 0            |        |                     |
|                             |          |        |   | Open             |   |                      |                             | 0            |        |                     |
|                             |          |        |   | Open             |   |                      |                             | 1            |        |                     |
|                             |          |        |   | Open             |   |                      |                             | 1            |        |                     |
|                             |          |        |   | (Open)<br>(Open) |   |                      |                             | 1            |        |                     |
|                             |          |        |   | Open             |   |                      |                             | 0            |        |                     |
|                             |          |        |   | Open             |   |                      |                             | 0            |        |                     |
|                             |          |        |   | Open             |   |                      |                             | 0            |        |                     |
|                             |          |        |   | Open             |   |                      |                             | 0            |        |                     |
|                             |          |        |   | Open             |   |                      |                             | 0            |        |                     |
|                             |          |        |   | (Open)           |   |                      |                             | 0            |        |                     |
|                             |          |        |   | Open             |   |                      |                             | 0            |        |                     |
|                             |          |        |   | Open             |   |                      |                             | 0            |        |                     |
|                             |          |        |   | Open             |   |                      |                             | 0            |        |                     |
|                             |          |        |   | Open             |   |                      |                             | 0            |        |                     |
|                             |          |        |   |                  |   | More [ 20 / 13,520 ] |                             |              |        |                     |
|                             |          |        |   |                  |   |                      |                             |              |        |                     |
|                             |          |        |   |                  |   |                      |                             |              |        |                     |
|                             |          |        |   |                  |   |                      |                             |              |        |                     |
|                             |          |        |   |                  |   |                      |                             |              |        |                     |
|                             |          |        |   |                  |   |                      |                             |              |        |                     |
|                             |          |        |   |                  |   |                      |                             |              |        | Clos                |
|                             |          |        |   |                  |   |                      |                             |              |        |                     |

- New Table view in Story Points Completion Trends app
- Use new table view to get more insights on project entities with story points
- Download the table as a report as .xlsv-file

# Live Demo

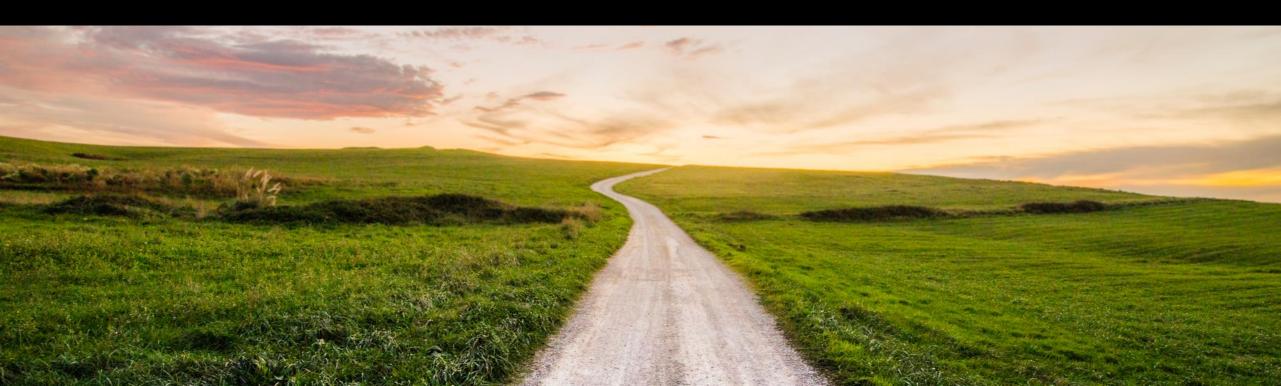

# **Outlook and Summary**

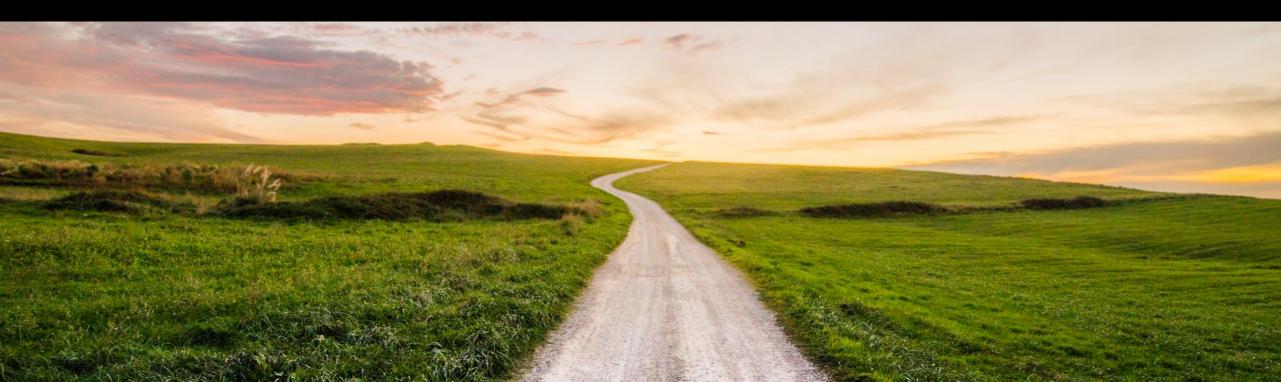

### **SAP Cloud ALM for Implementation - Roadmap**

#### SAP Roadmap Explorer

Go to https://roadmaps.sap.com/ and search for SAP Cloud ALM to get the always up-to-date roadmap with links to more information and demos

| SAP Road                                                                             | I Map Explo          | orer Produc                                                                       | ts Proce               | esses Industries                                                                 | My Road Maps | Disclaimer 🗠 🌘                                                    |              |
|--------------------------------------------------------------------------------------|----------------------|-----------------------------------------------------------------------------------|------------------------|----------------------------------------------------------------------------------|--------------|-------------------------------------------------------------------|--------------|
| SAP Cloud ALM                                                                        | ×                    |                                                                                   |                        |                                                                                  |              | 93 Road Map Items $	imes Q$                                       |              |
| Products <b>0</b> ~                                                                  | Industries 🗸         | Focus Topics 💙 Suite Qualities 🌱                                                  |                        |                                                                                  | Q1 2023 - Q  | 4 2023 📾 👤 🖧 🗎 Save                                               |              |
| Q1 2023 17 Road Map Items                                                            | X K ¥                | Q2 2023 22 Road Map Items                                                         | X K A                  | Q3 2023 CURRENT 32 Road Map Items                                                | X K →        | Q4 2023 22 Road Map Items                                         | X K A        |
| <ul> <li>Solution Implementation</li> </ul>                                          |                      | ^ Solution Implementation                                                         |                        | <ul> <li>Solution Implementation</li> </ul>                                      |              | Solution Implementation                                           |              |
| Ability to define project access<br>restrictions<br>SAP Cloud ALM                    | ~                    | APIs for process management and<br>uploading of diagrams as SVGs<br>SAP Cloud ALM | ~                      | Ability to enable or disable<br>predefined constraints and<br>SAP Cloud ALM      | ~            | Ability to integrate with SAP<br>Readiness Check<br>SAP Cloud ALM | ~            |
| APIs for process management, plus<br>creation of solution processes<br>SAP Cloud ALM | ÷                    | Copy of manual test cases                                                         | ~                      | Ability to integrate with SAP<br>Business Transformation Center<br>SAP Cloud ALM | ~            | APIs for customer solution<br>documentation<br>SAP Cloud ALM      | , ( <b>)</b> |
| Definition of process hierarchy                                                      | v                    | Direct creation of transports for<br>ABAP                                         | ~                      | APIs for features                                                                | ~            | APIs for test cases                                               | *            |
| Extended XLS upload and APIs for project and task management                         | ž                    | Management of external transports<br>as references in features                    | ,                      | Creation of documentation objects<br>from processes                              | v            | Deployment app                                                    |              |
| Improved scheduling of projects                                                      | •                    | SAP Cloud ALM                                                                     | Ŷ                      | Downgrade protection                                                             | ·            | SAP Cloud ALM Document-based test cases                           | ~            |
| SAP Cloud ALM                                                                        | ~                    | SAP Cloud ALM                                                                     | ~                      | SAP Cloud ALM                                                                    | ~            | SAP Cloud ALM                                                     | ~            |
| Legal Disclaimer: The information in this document is not a                          | commitment, promise, | or legal obligation to deliver any material, code, or functiona                   | lity. This document is | provided without a warranty of any kRead more                                    |              | -                                                                 |              |

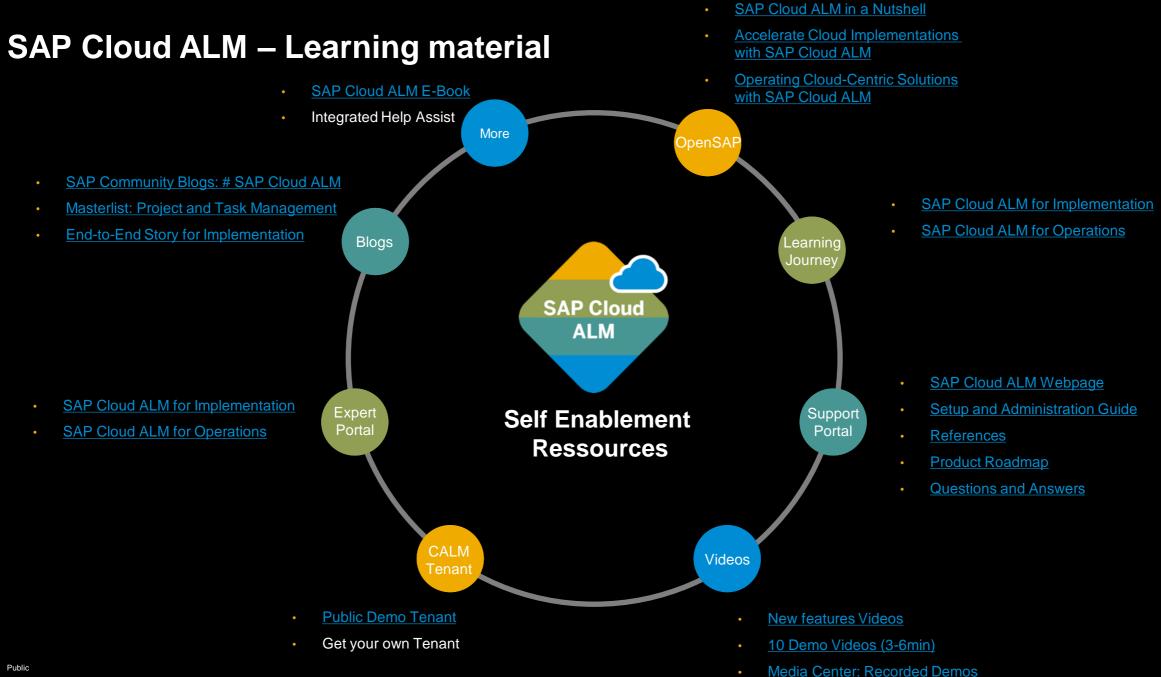

### **Additional Information SAP Cloud ALM**

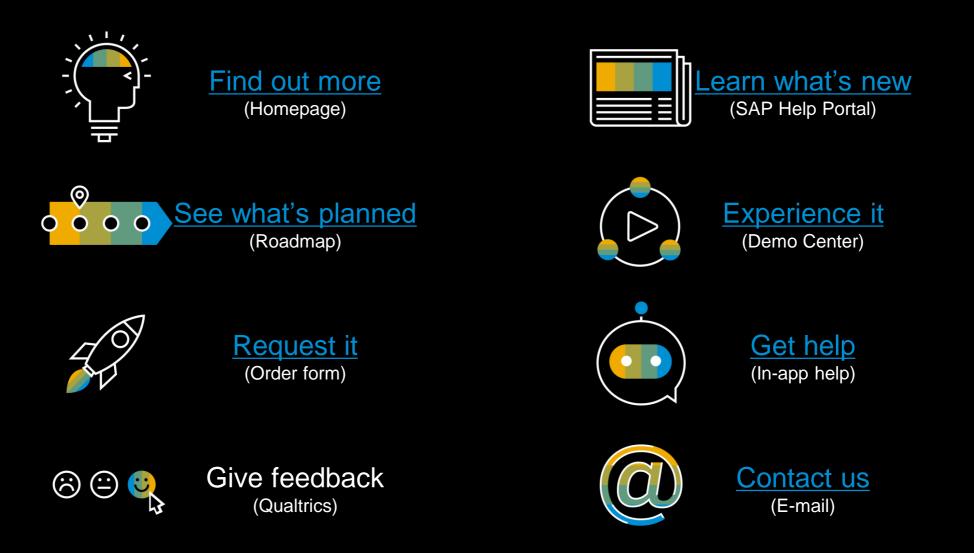

#### Join our SAP Cloud ALM Community!

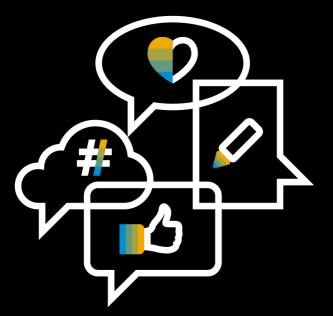

**Follow the tag SAP Cloud ALM on SAP Community** 

**Engage** with the best and brightest of the software industry

Learn from blog posts and questions and answers

# Thank you.

Contact information:

Michael Buse m.buse@sap.com

cloudalm@sap.com

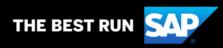